# Logica Proposizionale: DPLL, Esercizi Propositional Logic: DPLL, Exercises

Wolfgang Faber

University of Calabria, Italy

2007

Wolfgang Faber [DPLL, Exercises](#page-35-0)

イロメ イ押 メイヨメ イヨメ

<span id="page-0-0"></span>÷.  $QQ$ 

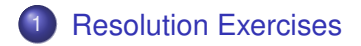

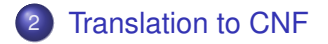

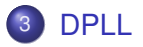

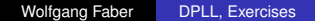

メロトメ 御 トメ 差 トメ 差 トー

 $E = \Omega Q$ 

### SAT via Resolution

```
function sat resolution(\phi: formula)
   {
  cnf F := transform to cnf(\phi);
  cnf Fold;
  while( C_1 and C_2 resolveable on A exist in F
          and have not been resolved yet)
          {
          F := \text{resolve}(F, C_1, C_2, A);
          if( \Box \in F )
             return false;
          }
  return true;
   }
```
イロメ イ押 メイヨメ イヨメ

<span id="page-2-0"></span>÷.  $QQ$ 

### Resolution in propositional logic: Examples

#### Example

1 Is 
$$
(A \lor B) \land (A \lor \neg B) \land (\neg A \lor B) \land (\neg A \lor \neg B)
$$
 satisfies?

#### Example

2 Does A follow from (*A* ∨ *B* ∨ *C*) ∧ (¬*C* ∨ *B*) ∧ (*A* ∨ ¬*B*)?

#### Example

3 Does  $\neg A$  follow from  $(A ∨ B ∨ C) ∧ (¬C ∨ B) ∧ (A ∨ ¬B)$ ?

#### Example

4 Does  $P = A \wedge B$  follow from  $(\neg A \rightarrow B) \land (A \rightarrow B) \land (\neg A \rightarrow \neg B)$ ?

 $\left\{ \begin{array}{ccc} 1 & 0 & 0 \\ 0 & 1 & 0 \end{array} \right.$ 

ă

 $2Q$ 

### Optimizations to resolution algorithm

#### Problem

The algorithm can generate many irrelevant or redundant clauses

#### Example

$$
S = \big\{ \{A, B\}, \{\neg A, B\}, \{A, \neg B\}, \{\neg A, \neg B\} \big\}
$$

#### **Solution**

At each step

- Delete tautological clauses
- Delete clauses already generated
- Delete "subsumed" clauses ( ${B}$  *vs*  ${A, B}$ )

**≮ロト ⊀ 何 ト ⊀ ヨ ト ⊀ ヨ ト** 

 $2Q$ 

ă

#### Linear resolution

#### **Definition**

A resolution proof for R from a set S of clauses is *linear* if it is a sequence  $C_1, \ldots, C_n$  s.t.  $C_1 \in S$ ,  $C_n = R$  and for each *i* = 2, …, *n*,  $C_i$  is the resolvent of  $C_{i-1}$  and  $B_{i-1}$ , with  $B_{i-1} \in S$ or  $B_{i-1}=C_j$ , with  $j < i$ .

#### Intuition...

In a proof for linear resolution, at each step the resolvent obtained in the previous step is used.

#### Example

$$
S = \{A \lor B, A \lor \neg B, \neg A \lor B, \neg A \lor \neg B\}
$$

**K ロ ト K 伺 ト K ヨ ト K ヨ ト** 

 $2Q$ 

<span id="page-5-0"></span>B

### Problems with Distributivity

#### Example:

 $(A_1 \wedge B_1) \vee (A_2 \wedge B_2) \vee \cdots \vee (A_n \wedge B_n) \equiv$ 

K ロ ⊁ K 個 ≯ K 君 ⊁ K 君 ⊁

<span id="page-6-0"></span>つへへ

### Problems with Distributivity

#### Example:

$$
(A_1 \wedge B_1) \vee (A_2 \wedge B_2) \vee \cdots \vee (A_n \wedge B_n) \equiv
$$
  
\n
$$
(A_1 \vee [ (A_2 \wedge B_2) \vee \cdots \vee (A_n \wedge B_n) ] ) \wedge
$$
  
\n
$$
(B_1 \vee [ (A_2 \wedge B_2) \vee \cdots \vee (A_n \wedge B_n) ] ) \equiv
$$

K ロ ⊁ K 伊 ⊁ K ヨ ⊁ K ヨ

 $2Q$ 

€

### Problems with Distributivity

#### Example:

$$
(A_1 \wedge B_1) \vee (A_2 \wedge B_2) \vee \cdots \vee (A_n \wedge B_n) \equiv
$$
  
\n
$$
(A_1 \vee [(A_2 \wedge B_2) \vee \cdots \vee (A_n \wedge B_n)]) \wedge
$$
  
\n
$$
(B_1 \vee [(A_2 \wedge B_2) \vee \cdots \vee (A_n \wedge B_n)]) \equiv
$$
  
\n
$$
(A_1 \vee A_2 \vee [(A_3 \wedge B_3) \vee \cdots \vee (A_n \wedge B_n)]) \wedge
$$
  
\n
$$
(A_1 \vee B_2 \vee [(A_3 \wedge B_3) \vee \cdots \vee (A_n \wedge B_n)]) \wedge
$$
  
\n
$$
(B_1 \vee A_2 \vee [(A_3 \wedge B_3) \vee \cdots \vee (A_n \wedge B_n)]) \wedge
$$
  
\n
$$
(B_1 \vee B_2 \vee [(A_3 \wedge B_3) \vee \cdots \vee (A_n \wedge B_n)]) \equiv
$$

イロト 不優 トメ 君 トメ 君 トー

重

### Problems with Distributivity

#### Example:

$$
(A_1 \wedge B_1) \vee (A_2 \wedge B_2) \vee \cdots \vee (A_n \wedge B_n) \equiv
$$
  
\n
$$
(A_1 \vee [(A_2 \wedge B_2) \vee \cdots \vee (A_n \wedge B_n)]) \wedge
$$
  
\n
$$
(B_1 \vee [(A_2 \wedge B_2) \vee \cdots \vee (A_n \wedge B_n)]) \equiv
$$
  
\n
$$
(A_1 \vee A_2 \vee [(A_3 \wedge B_3) \vee \cdots \vee (A_n \wedge B_n)]) \wedge
$$
  
\n
$$
(A_1 \vee B_2 \vee [(A_3 \wedge B_3) \vee \cdots \vee (A_n \wedge B_n)]) \wedge
$$
  
\n
$$
(B_1 \vee A_2 \vee [(A_3 \wedge B_3) \vee \cdots \vee (A_n \wedge B_n)]) \wedge
$$
  
\n
$$
(B_1 \vee B_2 \vee [(A_3 \wedge B_3) \vee \cdots \vee (A_n \wedge B_n)]) \equiv
$$
  
\n... 
$$
\equiv
$$

イロト 不優 トメ 君 トメ 君 トー

重

### Problems with Distributivity

#### Example:

$$
(A_1 \wedge B_1) \vee (A_2 \wedge B_2) \vee \cdots \vee (A_n \wedge B_n) \equiv
$$
  
\n
$$
(A_1 \vee [(A_2 \wedge B_2) \vee \cdots \vee (A_n \wedge B_n)]) \wedge
$$
  
\n
$$
(B_1 \vee [(A_2 \wedge B_2) \vee \cdots \vee (A_n \wedge B_n)]) \equiv
$$
  
\n
$$
(A_1 \vee A_2 \vee [(A_3 \wedge B_3) \vee \cdots \vee (A_n \wedge B_n)]) \wedge
$$
  
\n
$$
(A_1 \vee B_2 \vee [(A_3 \wedge B_3) \vee \cdots \vee (A_n \wedge B_n)]) \wedge
$$
  
\n
$$
(B_1 \vee A_2 \vee [(A_3 \wedge B_3) \vee \cdots \vee (A_n \wedge B_n)]) \wedge
$$
  
\n
$$
(B_1 \vee B_2 \vee [(A_3 \wedge B_3) \vee \cdots \vee (A_n \wedge B_n)]) \equiv
$$
  
\n
$$
\cdots \equiv
$$
  
\n
$$
(A_1 \vee \cdots \vee A_n) \wedge (A_1 \vee \cdots \vee A_{n-1} \vee B_n) \wedge \cdots \wedge (B_1 \vee \cdots \vee B_n)
$$

メロトメ 御 トメ 君 トメ 君 トッ

重。  $299$ 

### Problems with Distributivity

#### In the example, we went from a formula with  $2 \times n$  variable occurrences and  $2 \times n - 1$  connectives to a formula with  $2^n$ variable occurrences and 2<sup>*n*</sup> − 1 connectives!

*Transforming a formula into an equivalent formula in CNF may cause an exponential enlargement.*

But one can do better.

イロメ イ押 メイヨメ イヨメ

 $2Q$ 

### Problems with Distributivity

In the example, we went from a formula with  $2 \times n$  variable occurrences and  $2 \times n - 1$  connectives to a formula with  $2^n$ variable occurrences and 2<sup>*n*</sup> − 1 connectives!

#### Theorem

*Transforming a formula into an equivalent formula in CNF may cause an exponential enlargement.*

But one can do better.

イロメ イ押 メイヨメ イヨメ

 $QQ$ 

### **Problems with Distributivity**

In the example, we went from a formula with  $2 \times n$  variable occurrences and  $2 \times n - 1$  connectives to a formula with  $2^n$ variable occurrences and 2<sup>*n*</sup> − 1 connectives!

#### Theorem

*Transforming a formula into an equivalent formula in CNF may cause an exponential enlargement.*

But one can do better.

**K ロ ⊁ K 何 ⊁ K ヨ ⊁** 

 $QQ$ 

# Structure-Preserving Transformation (S-PT)

#### Algorithm

- **1** Replace each "sub-formula" with a newly introduced variable
- 2 Convert into CNF all the resulting formulas

#### Pros

- $\bullet$  linear time transformation
- no exponential blow up in space

#### **Cons**

• add new variables (even if linear in the size of the input)

<span id="page-14-0"></span> $290$ 

イロメ イ押 メイヨメ イヨメ

# Structure-Preserving Transformation (S-PT)

Example:

$$
G_1
$$
\n
$$
(A_1 \wedge B_1) \vee (A_2 \wedge B_2) \vee \cdots \vee (A_n \wedge B_n)
$$
 satisfies the iff\n
$$
(C_1 \vee \cdots \vee C_n) \wedge (C_1 \rightarrow (A_1 \wedge B_1)) \wedge \cdots \wedge (C_n \rightarrow (A_n \wedge B_n))
$$
\n
$$
(C_1 \vee \cdots \vee C_n) \wedge
$$
\n
$$
(C_1 \vee \cdots \vee C_n) \wedge
$$
\n
$$
(C_1 \vee \cdots \vee C_n) \wedge
$$
\n
$$
(C_n \vee \neg (A_1 \wedge B_1)) \wedge (\neg C_1 \vee (A_1 \wedge B_1))
$$
\n
$$
\wedge \cdots \wedge
$$
\n
$$
(C_1 \vee \cdots \vee C_n) \wedge
$$
\n
$$
(C_1 \vee \cdots \vee C_n) \wedge
$$
\n
$$
(C_1 \vee \cdots \vee C_n) \wedge
$$
\n
$$
(C_1 \vee \cdots \vee C_n) \wedge
$$
\n
$$
(C_1 \vee \cdots \vee C_n) \wedge
$$
\n
$$
(C_1 \vee \cdots \vee C_n) \wedge
$$
\n
$$
(C_1 \vee \cdots \vee C_n) \wedge
$$
\n
$$
(C_1 \vee \cdots \vee C_n) \wedge
$$
\n
$$
(C_1 \vee \cdots \vee C_n) \wedge
$$
\n
$$
(C_1 \vee \cdots \vee C_n) \wedge (\neg C_1 \vee A_1) \wedge (\neg C_1 \vee B_1)
$$
\n
$$
\wedge \cdots \wedge
$$
\n
$$
(C_n \vee \neg A_n \vee \neg B_n) \wedge (\neg C_n \vee A_n) \wedge (\neg C_n \vee B_n)
$$
\nThe CNF contains 8 × n variable occurrences and 12 × n - 1

 $\Rightarrow$ 

<span id="page-15-0"></span> $2990$ 

connectives. In general, this transformatio[n is](#page-14-0) [m](#page-16-0)[o](#page-21-0)[r](#page-20-0)[e](#page-20-0) [i](#page-5-0)[n](#page-6-0)[v](#page-20-0)o[lv](#page-5-0)e[d](#page-21-0)[.](#page-0-0)

# Structure-Preserving Transformation (S-PT)

Example:

$$
C_1 C_2 C_3 C_n
$$
\n
$$
(A_1 \wedge B_1) \vee (A_2 \wedge B_2) \vee \cdots \vee (A_n \wedge B_n) \text{ satisfies the iff}
$$
\n
$$
(C_1 \vee \cdots \vee C_n) \wedge (C_1 \leftrightarrow (A_1 \wedge B_1)) \wedge \cdots \wedge (C_n \leftrightarrow (A_n \wedge B_n)) \equiv
$$
\n
$$
(\bigcirc_1 \vee \cdots \vee \bigcirc_n) \wedge
$$
\n
$$
(\bigcirc_1 \vee \neg (A_1 \wedge B_1)) \wedge (\neg \bigcirc_1 \vee (A_1 \wedge B_1))
$$
\n
$$
\wedge \cdots \wedge
$$
\n
$$
(\bigcirc_n \vee \neg (A_n \wedge B_n)) \wedge (\neg \bigcirc_n \vee (A_n \wedge B_n)) \equiv
$$
\n
$$
(\bigcirc_1 \vee \cdots \vee \bigcirc_n) \wedge
$$
\n
$$
(\bigcirc_1 \vee \cdots \vee \bigcirc_n) \wedge
$$
\n
$$
(\bigcirc_1 \vee \neg A_1 \vee \neg B_1) \wedge (\neg C_1 \vee A_1) \wedge (\neg C_1 \vee B_1)
$$
\n
$$
\wedge \cdots \wedge
$$
\n
$$
(\bigcirc_n \vee \neg A_n \vee \neg B_n) \wedge (\neg C_n \vee A_n) \wedge (\neg C_n \vee B_n)
$$
\nThe CNF contains 8 × *n* variable occurrences and 12 × *n* – 1 connectives. In general, this transformation, is *image* in *volved*.

<span id="page-16-0"></span> $\Rightarrow$ 

# Structure-Preserving Transformation (S-PT)

Example:

$$
C_1 C_2 C_3 C_n
$$
\n
$$
(A_1 \wedge B_1) \vee (A_2 \wedge B_2) \vee \cdots \vee (A_n \wedge B_n) \text{ satisfies the iff }
$$
\n
$$
(C_1 \vee \cdots \vee C_n) \wedge (C_1 \leftrightarrow (A_1 \wedge B_1)) \wedge \cdots \wedge (C_n \leftrightarrow (A_n \wedge B_n)) \equiv
$$
\n
$$
(C_1 \vee \cdots \vee C_n) \wedge
$$
\n
$$
(C_1 \vee \neg (A_1 \wedge B_1)) \wedge (\neg C_1 \vee (A_1 \wedge B_1))
$$
\n
$$
\wedge \cdots \wedge
$$
\n
$$
(C_n \vee \neg (A_n \wedge B_n)) \wedge (\neg C_n \vee (A_n \wedge B_n)) \equiv
$$
\n
$$
(C_1 \vee \neg (A_1 \vee B_1) \wedge (\neg C_1 \vee A_1) \wedge (\neg C_1 \vee B_1)
$$
\n
$$
\wedge \cdots \wedge
$$
\n
$$
(C_n \vee \neg A_n \vee \neg B_n) \wedge (\neg C_n \vee A_n) \wedge (\neg C_n \vee B_n)
$$

<span id="page-17-0"></span>The CNF contains  $8 \times n$  variable occurrences and  $12 \times n - 1$ connectives. In general, this transformatio[n is](#page-16-0) [m](#page-18-0)[o](#page-21-0)[r](#page-20-0)[e](#page-20-0) [i](#page-5-0)[n](#page-6-0)[v](#page-20-0)o[lv](#page-5-0)e[d](#page-21-0)[.](#page-0-0)  $290$ 

# Structure-Preserving Transformation (S-PT)

Example:

$$
C_1 C_2 C_3 C_n
$$
\n
$$
(A_1 \wedge B_1) \vee (A_2 \wedge B_2) \vee \cdots \vee (A_n \wedge B_n) \text{ satisfies the iff }
$$
\n
$$
(C_1 \vee \cdots \vee C_n) \wedge (C_1 \leftrightarrow (A_1 \wedge B_1)) \wedge \cdots \wedge (C_n \leftrightarrow (A_n \wedge B_n)) \equiv
$$
\n
$$
(C_1 \vee \cdots \vee C_n) \wedge
$$
\n
$$
(C_1 \vee \neg (A_1 \wedge B_1)) \wedge (\neg C_1 \vee (A_1 \wedge B_1))
$$
\n
$$
\wedge \cdots \wedge
$$
\n
$$
(C_n \vee \neg (A_n \wedge B_n)) \wedge (\neg C_n \vee (A_n \wedge B_n)) \equiv
$$
\n
$$
(C_1 \vee \cdots \vee C_n) \wedge
$$
\n
$$
(C_1 \vee \neg A_1 \vee \neg B_1) \wedge (\neg C_1 \vee A_1) \wedge (\neg C_1 \vee B_1)
$$
\n
$$
\wedge \cdots \wedge
$$
\n
$$
(C_n \vee \neg A_n \vee \neg B_n) \wedge (\neg C_n \vee A_n) \wedge (\neg C_n \vee B_n)
$$

<span id="page-18-0"></span>The CNF contains  $8 \times n$  variable occurrences and  $12 \times n - 1$ connectives. In general, this transformatio[n is](#page-17-0) [m](#page-19-0)[o](#page-21-0)[r](#page-20-0)[e](#page-20-0) [i](#page-5-0)[n](#page-6-0)[v](#page-20-0)o[lv](#page-5-0)e[d](#page-21-0)[.](#page-0-0)  $290$ 

# Structure-Preserving Transformation (S-PT)

Example:

$$
C_1 C_2 C_3 C_n
$$
\n
$$
(A_1 \wedge B_1) \vee (A_2 \wedge B_2) \vee \cdots \vee (A_n \wedge B_n) \text{ satisfies the iff }
$$
\n
$$
(C_1 \vee \cdots \vee C_n) \wedge (C_1 \leftrightarrow (A_1 \wedge B_1)) \wedge \cdots \wedge (C_n \leftrightarrow (A_n \wedge B_n)) \equiv
$$
\n
$$
(C_1 \vee \cdots \vee C_n) \wedge
$$
\n
$$
(C_1 \vee \neg (A_1 \wedge B_1)) \wedge (\neg C_1 \vee (A_1 \wedge B_1))
$$
\n
$$
\wedge \cdots \wedge
$$
\n
$$
(C_n \vee \neg (A_n \wedge B_n)) \wedge (\neg C_n \vee (A_n \wedge B_n)) \equiv
$$
\n
$$
(C_1 \vee \cdots \vee C_n) \wedge
$$
\n
$$
(C_1 \vee \neg A_1 \vee \neg B_1) \wedge (\neg C_1 \vee A_1) \wedge (\neg C_1 \vee B_1)
$$
\n
$$
\wedge \cdots \wedge
$$
\n
$$
(C_n \vee \neg A_n \vee \neg B_n) \wedge (\neg C_n \vee A_n) \wedge (\neg C_n \vee B_n)
$$

<span id="page-19-0"></span>The CNF contains  $8 \times n$  variable occurrences and  $12 \times n - 1$ connectives. In general, this transformatio[n is](#page-18-0) [m](#page-20-0)[o](#page-21-0)[r](#page-20-0)[e](#page-20-0) [i](#page-5-0)[n](#page-6-0)[v](#page-20-0)o[lv](#page-5-0)e[d](#page-21-0)[.](#page-0-0)

# Structure-Preserving Transformation (S-PT)

Example:

$$
C_1 C_2 C_3 C_n
$$
\n
$$
(A_1 \wedge B_1) \vee (A_2 \wedge B_2) \vee \cdots \vee (A_n \wedge B_n) \text{ satisfies the iff }
$$
\n
$$
(C_1 \vee \cdots \vee C_n) \wedge (C_1 \leftrightarrow (A_1 \wedge B_1)) \wedge \cdots \wedge (C_n \leftrightarrow (A_n \wedge B_n)) \equiv
$$
\n
$$
(C_1 \vee \cdots \vee C_n) \wedge
$$
\n
$$
(C_1 \vee \neg (A_1 \wedge B_1)) \wedge (\neg C_1 \vee (A_1 \wedge B_1))
$$
\n
$$
\wedge \cdots \wedge
$$
\n
$$
(C_n \vee \neg (A_n \wedge B_n)) \wedge (\neg C_n \vee (A_n \wedge B_n)) \equiv
$$
\n
$$
(C_1 \vee \cdots \vee C_n) \wedge
$$
\n
$$
(C_1 \vee \neg A_1 \vee \neg B_1) \wedge (\neg C_1 \vee A_1) \wedge (\neg C_1 \vee B_1)
$$
\n
$$
\wedge \cdots \wedge
$$
\n
$$
(C_n \vee \neg A_n \vee \neg B_n) \wedge (\neg C_n \vee A_n) \wedge (\neg C_n \vee B_n)
$$

<span id="page-20-0"></span>The CNF contains 8  $\times$  *n* variable occurrences and 12  $\times$  *n* − 1 connectives. In general, this transformatio[n is](#page-19-0) [m](#page-21-0)[o](#page-15-0)[r](#page-20-0)[e](#page-21-0) [i](#page-5-0)[n](#page-6-0)[v](#page-20-0)[o](#page-21-0)[lv](#page-5-0)[e](#page-20-0)[d](#page-21-0)[.](#page-0-0)

# Davis, Putnam, Logemann, Loveland

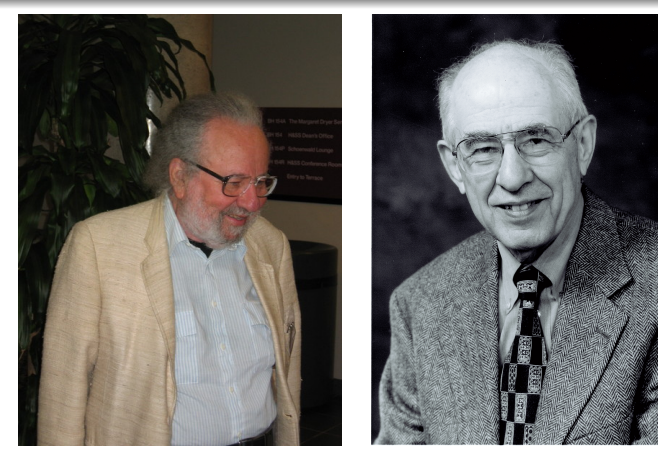

Martin Davis, Hilary Putnam "A Computing Procedure for Quantification Theory" Journal of the ACM, 1960 **K ロ ⊁ K 伊 ⊁ K** 

Wolfgang Faber [DPLL, Exercises](#page-0-0)

<span id="page-21-0"></span>不重きし

### Davis, Putnam, Logemann, Loveland

Martin Davis, George Logemann, Donald Loveland "A Machine Program for Theorem-Proving" Communications of the ACM, 1962

**K ロ ⊁ K 何 ⊁ K ヨ ⊁** 

重き B  $QQ$ 

# DPLL algorithm

- Γ is a set of clauses (CNF formula)
- *U* is the set of literals representing a partial truth assignment (initialized with  $\emptyset$ )

```
DPLL(Γ, U)
1 if {l} ∈ Γ then SIMPLIFY(Γ,l)
2 if \Gamma = \emptyset then return TRUF
3 if ∅ ∈ Γ then return FALSE
4 l ← CHOOSE-LITERAL(Γ)
5 return DPLL(Γ ∪ {l}, U) or
         DPLL(Γ ∪ {¬l}, U)
```
イロメ イ押 メイヨメ イヨメ

 $QQ$ э

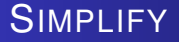

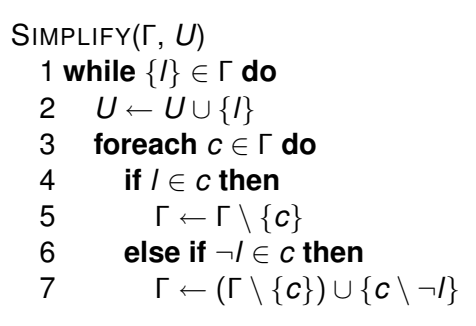

イロメ イ押メ イヨメ イヨメー

重。  $2Q$ 

# DPLL properties

- <sup>1</sup> DPLL(Γ,*U*) returns TRUE iff Γ is satisfiable, and *False* otherwise
- <sup>2</sup> DPLL(Γ,*U*) can be (easily) modified in order to compute all the solutions of Γ (DPLL is *correct* and *complete*)
- <sup>3</sup> DPLL(Γ,*U*) works in polynomial-space

イロメ イ押 メイヨメ イヨメ

÷.  $QQ$ 

### Features in the DPLL method

- Simplification: the input set of clauses is simplified at each branch using (at least) unit clause propagation
- Branching: when no further simplification is possible, a literal is selected using some heuristic criterion and assumed as a unit clause in the current set of clauses
- Backtracking: when a contradiction (empty clause) arises, then the search resumes from some previous assumption *l* by assuming ¬*l* instead

**K ロ ト K 何 ト K ヨ ト** 

 $2Q$ 

### Examples with DPLL (I)

#### Example

$$
\Gamma=(x_1\vee x_2\vee\neg x_3)\wedge(\neg x_2)\wedge(x_4\vee\neg x_3)
$$

**1** *x*<sub>2</sub> is assigned to 0, Γ is simplified and results in  $(x_1 ∨ ∎ x_3) ∧ (x_4 ∨ ∎ x_3)$ ,  $U = \{\neg x_2\}$ 

2 we choose  $\neg x_3$  for branching, the formula is SAT,  $\Gamma = \emptyset$ ,  $U = \{\neg x_2, \neg x_3\}$ 

#### Example

$$
\Gamma = (x_1 \vee x_2 \vee \neg x_3 \vee \neg x_4) \wedge (\neg x_2) \wedge (x_4 \vee \neg x_3)
$$

- <sup>1</sup> *x*<sup>2</sup> is assigned to 0, Γ is simplied and results in  $(X_1 \vee \neg X_3 \vee \neg X_4) \wedge (X_4 \vee \neg X_3), U = \{\neg X_2\}$
- 2 if we choose now  $\neg x_3$  for branching, the process is the same as before; otherwise, if  $x_1$  is chosen, another choice has to be made

#### Branching matters!

#### Examples with DPLL (II)

#### Example

#### {*x*<sup>1</sup> ∨ *x*<sup>2</sup> ∨ *x*3, *x*<sup>1</sup> ∨ *x*<sup>2</sup> ∨ ¬*x*3, *x*<sup>1</sup> ∨ ¬*x*<sup>2</sup> ∨ *x*3, *x*<sup>1</sup> ∨ ¬*x*<sup>2</sup> ∨ ¬*x*3, ¬*x*<sup>1</sup> ∨ *x*<sub>4</sub>, *x*<sub>1</sub> ∨  $\neg$ *x*<sub>4</sub> ∨  $\neg$ *x*<sub>5</sub> ∨ *x*<sub>6</sub>,  $\neg$ *x*<sub>1</sub> ∨ *x*<sub>7</sub> }

KED KAP KED KED E YORA

# (Some of) The major players (I)

#### Before 2K

Böhm, Tableau Inspired early work on SAT solvers and started gaining popularity for applications

POSIT, SATZ Effective proof-of-concept implementations

Grasp, SATO, RelSAT First application-targeted solvers

- Intelligent backtracking techniques
- Efficient data structures (SATO)
- Learning techniques (Grasp, RelSAT)

**K ロ ⊁ K 何 ⊁ K ヨ ⊁** 

 $2Q$ 

(Stålmarck) Patented method, first industrial SAT solver

# (Some of) The major players (II)

#### After 2K

Chaff (mChaff, zChaff) turning point in the applicability of SAT

- **•** borrows from the tradition of SATO and Grasp
- **•** very effective on "structured" instances
- **•** first SAT solver to conquer "hard" instances from model checking and planning domains
- winner of the SAT 2002 competition (industrial category)

イロメ イ押 メイヨメ イヨメ

 $QQ$ э

SatEliteGTI/MiniSAT (winner of SAT2005, industrial category)

mostly "Chaff-based" ...

### Key technologies in today's DPLL implementations (II)

Current state-of-the-art (SOTA) solvers can be divided in two categories:

- "look-ahead" solvers, with a powerful simplification procedure, a simple look-back (essentially backtracking) and a heuristic based on the information gleaned during the look-ahead phase. Best for "small but relatively difficult" instances, typically randomly generated.
- "look-back" solvers, with a simple but efficient look-ahead, a sophisticated look-back based on "learning", and a constant time heuristic based on the information gleaned during the look-back phase. Best for "large but relatively easy" instances, typically encoding real-world problems.

イロメ イ押 メイヨメ イヨメ

 $2Q$ 

# SAT-solvers input DIMACS format

"Official" input format for SAT-solvers. Each solver has to comply with it for enter in the competition.

$$
\mathsf{Ex:}\ (x_1 \vee x_2 \vee \neg x_3) \wedge (\neg x_2) \wedge (x_4 \vee \neg x_3)
$$

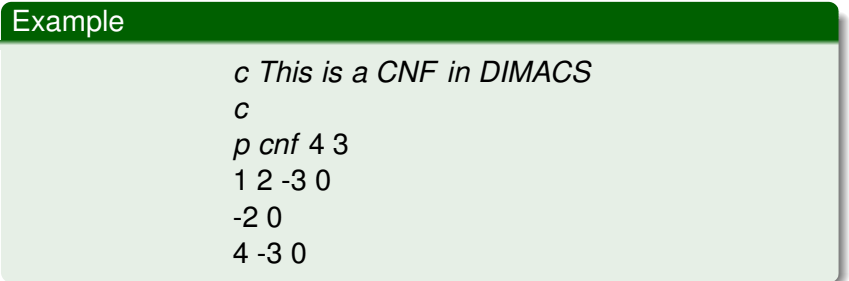

イロメ イ押 メイヨメ イヨメ

÷.

 $2Q$ 

# DIMACS format in BNF grammar

#### BNF grammar

< *input* > ::= < *preamble* > < *formula* > *EOF*

< *preamble* > ::= [< *commentlines* >] < *problemline* >

< *commentlines* > ::= < *commentline* > < *commentlines* > | < *commentline* >

< *commentline* > ::= *c* < *text* > *EOL*

< *problemline* > ::= *p cnf* < *pnum* > < *pnum* > *EOL*

< *formula* > ::= < *clauselist* > < *clauselist* > ::= < *clause* > < *clauselist* > | < *clause* > < *clause* > ::= < *literal* > < *clause* > | < *literal* > 0 < *literal* > ::= < *num* >

< *text* > ::= *A sequence of non* − *special ASCII characters* < *pnum* > ::= *A signed integer greater than* 0 < *num* > ::= *A signed integer different from* 0

# Challenges and ongoing work

#### Hot topics

- **o** Incremental SAT
- Non clausal SAT
- SAT-based decision procedures

#### More on:

- http://www.satlive.org/
- http://www.satisfiability.org/

イロト イ押 トイヨ トイヨ トー

÷.  $QQ$ 

### In preparazione all'esercitazione...

- **1** Scrivere su google "Minisat solver"
- 2 Cliccare sul primo link
- <sup>3</sup> Sulla barra di sinistra cliccare su "MiniSat"
- <sup>4</sup> Scaricare "*MiniSat*\_*v*1.14\_*linux*" in fondo alla pagina (frame principale)
- <sup>5</sup> Provare ad eseguire "./*MiniSat*\_*v*1.14\_*linux* − *h*"(ove necessario, modificare i diritti sul file, e.g., "*chmod* 755 *MiniSat*\_*v*1.14\_*linux*")

イロメ イ押 メイヨメ イヨメ

<span id="page-35-0"></span> $\Omega$